# **ZAMAN**

### **RAYRAM KAYA**

## Esrar operasyonuna karşı mayın tuzağı

Emniyet, terör örgütü PKK/KCK'nın en önemli gelir kaynaklarından uyuşturucuyla ilgili çarpıcı bir rapor hazırladı. Buna göre, son dönemde Diyarbakır ve Bingöl kırsalındaki ekim alanları ikiye katlanarak 10 bin dönüme çıktı. Esrar tarlaları, muhtemel operasyonlara karşı etki derecesi yüksek mayınlarla korunuyor.

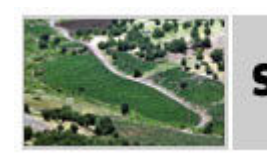

### Silahların gölgesinde esrar tarlaları

Emniyet Genel Müdürlüğü, terör örgütü PKK/KCK'nın en önemli gelir kaynakları arasında ver alan uyusturucu ticaretiyle ilgili kapsamlı bir rapor hazırladı. Rapora göre, örgüt, son dönemde Diyarbakır ve Bingöl kırsalı başta olmak üzere farklı noktalarda ekim alanlarını iki katına çıkardı. Daha önce yaklaşık 5 bin dönüm arazide yapılan uyuşturucu ekimi, 10 bin dönüme yayıldı. Traktör ve kamyon gibi araçların giremediği esrar tarlalarına yapılması planlanan muhtemel operasyonlara karşı çevrelerine etki derecesi yüksek mayınlar döşendi. Sarp kayalıklarda militanların nöbet tuttuğu, muhtemel baskınlarda taciz ateşi açtıkları belirtiliyor. Güvenlik birimlerinin zayiat vermemek için operasyona sıcak bakmadığı kaydediliyor. Alanları korumak için 50 kişilik bir ekip oluşturan örgüt, uyuşturucu ekim ve sevkiyat görevini Diyarbakır Lice kırsal sorumlusu 'Reber' kod adlı Mehmet Şah Yıldeniz'e verdi. Bölge sorumluları gözetiminde yapılan hasadın ardından uyuşturucu, meşe ormanlıklarının altında özel olarak saklanıyor, daha sonra ilgili noktalara teslim ediliyor. Bölgede 70 liradan satılan uyuşturucunun kilosu, İstanbul'a ulaştığında 2 bin TL'ye kadar yükseliyor.

Güvenlik birimleri, terör örgütünün en önemli gelir kaynakları arasında yer alan uyuşturucu ile etkin

mücadelesini sürdürüyor. Bu kapsamda öncelikli olarak örgütün kontrolündeki ekim alanlarına belirli periyotlarla operasyon düzenleniyor. Ele geçirilen uyuşturucu belirlenen noktalarda imha ediliyor. Ancak yapılan operasyonlara karşı PKK, esrar ekim alanlarını genişletmeye devam ediyor. Bu kapsamda Emniyet Genel Müdürlüğü tarafından hazırlanarak ilgili tüm birimlere gönderilen 'Narko Terör' raporunda, örgütün bu alandan elde ettiği gelirler gözler önüne seriliyor. Rapora göre; PKK'nın en önemli ekim alanları Diyarbakır ve Bingöl kırsalında. Lice, Hazro, Kulp, Kocaköy, Hani, Silvan, Çermik, Eğil ve Genç ilçelerine bağlı onlarca köyde örgütün etkin ekim alanlarının olduğu kaydediliyor. En fazla tercih edilen alanlara traktör ve kamyon gibi araçlar giremiyor. Burada ekim alanlarının da 10 bin dönüm civarında olduğunun altı çizilirken çözüm süreci öncesinde ise bu rakamın 5 bin dönüm civarında olduğu bilgisi veriliyor.

Raporda, esrar tarlalarına güvenlik birimleri tarafından yapılması planlanan operasyonlara karşı PKK'nın strateji değişikliğine gittiğine isaret edildi. Esrarın üretildiği arazi cevrelerine mayın döşendiği bilgisine yer verildi. Buralara yönelik operasyonlarda can kaybının yaşanmaması için mayınlara karşı önlem alınması, bölgeyi yakından bilen kisilerle de irtibat halinde olunması istendi. Hazırlanan çalışmada örgütün bu alanları korumak için 50 kişilik bir ekip oluşturduğuna da atıfta bulunuluyor. Bu kişilerin görevinin ise hem tarlaların güvenliğini sağlamak hem de esrar ekimi yapan köylüleri takip olduğu kaydediliyor. Ekim yapan kişilerin hasat sonrasında örgüt liderlerini bilgilendirdiği, Lice sorumlusu 'Reber' kod adlı Mehmet Şah Yıldeniz isimli teröristin onayının ardından ise sevkiyatın yapıldığı

#### belirtiliyor.

### UYUŞTURUCULAR MEŞELERİN ALTINDA SAKLANIYOR

Emniyetin raporunda uyuşturucuların nasıl elde edildiği ile ilgili de önemli bilgiler yer aldı. Buna göre; hasat vakti geldiğinde bölge sorumlularına haber veriliyor. Bu kişilerin gözetiminde hasat yapılıyor. Uyuşturucu meşe ormanlıklarının altında saklanıyor. Sevkiyat konusunda yapılan anlaşmanın ardından da uyuşturucu, PKK'lıların gözetiminde ilgili noktalara teslim ediliyor. Örgütün esrar için belirlediği tavan fiyat 70 lira. Ekim alanlarının genişlemesiyle birlikte bu rakam 50 liraya kadar düştü. Ancak bölgede fiyatlar düşmesine karşı İstanbul, Ankara ve İzmir gibi şehirlerde bu rakam bin 500 ile 2 bin lira arasında değişiyor. Ekim alanlarının genişlemesinde örgüte yönelik operasyonların yapılmamasının etkisi olduğunu belirten kaynaklar, PKK'nın da bunu en iyi şekilde değerlendirdiğine vurgu yapılıyor. Birçok noktada etkin hale gelen örgüt, özel bir ekici grup bile oluşturdu.

2013-09-18